## SAP ABAP table CNV 20551 DERIV {Object types for Find Objects - evaluation tables}

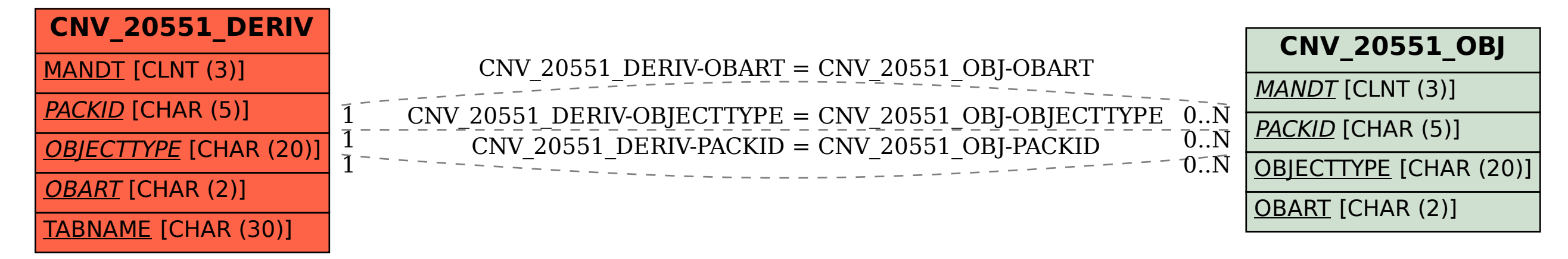